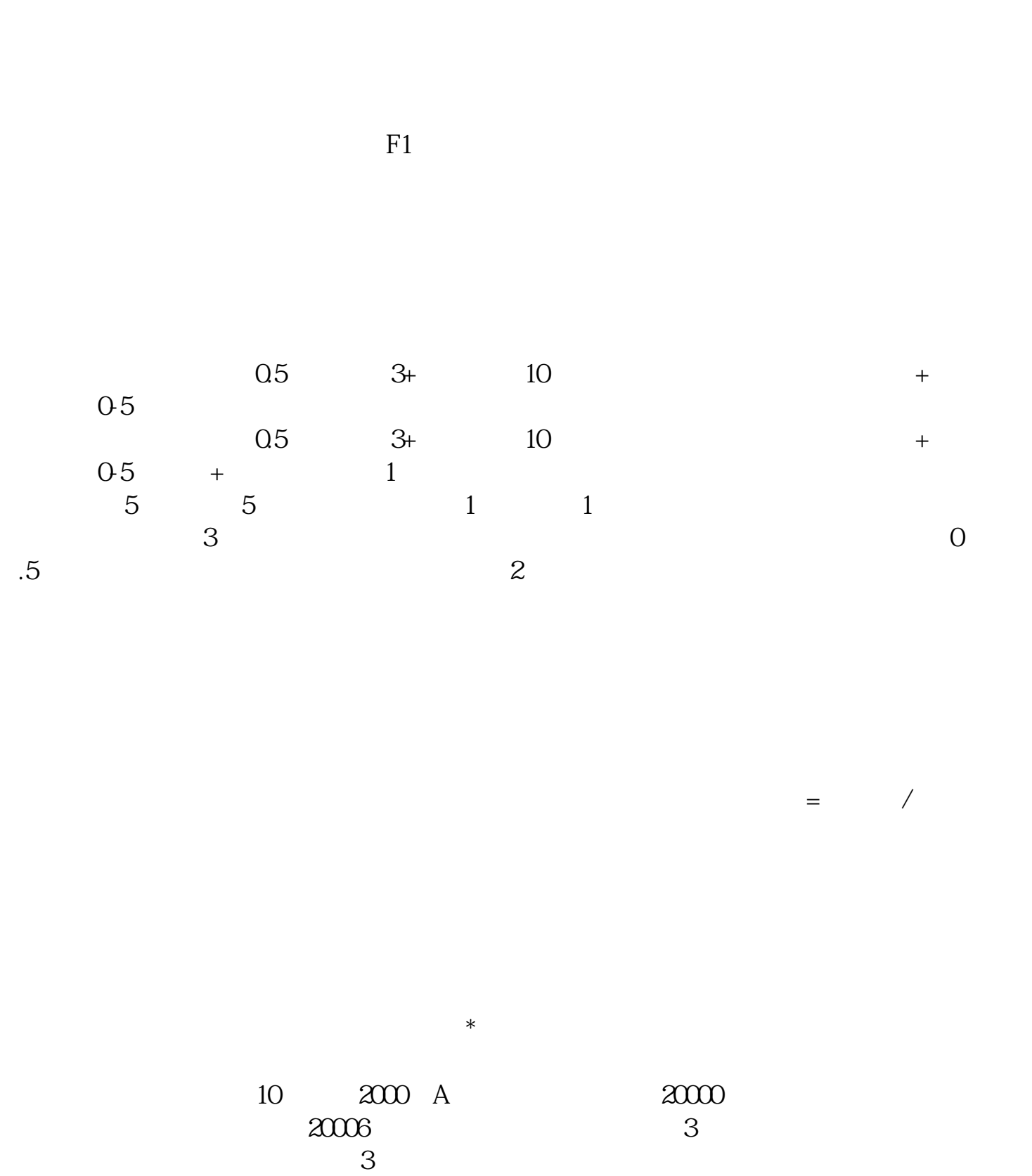

**怎样查股票交易的总费用股票交易收续费怎么记算-**

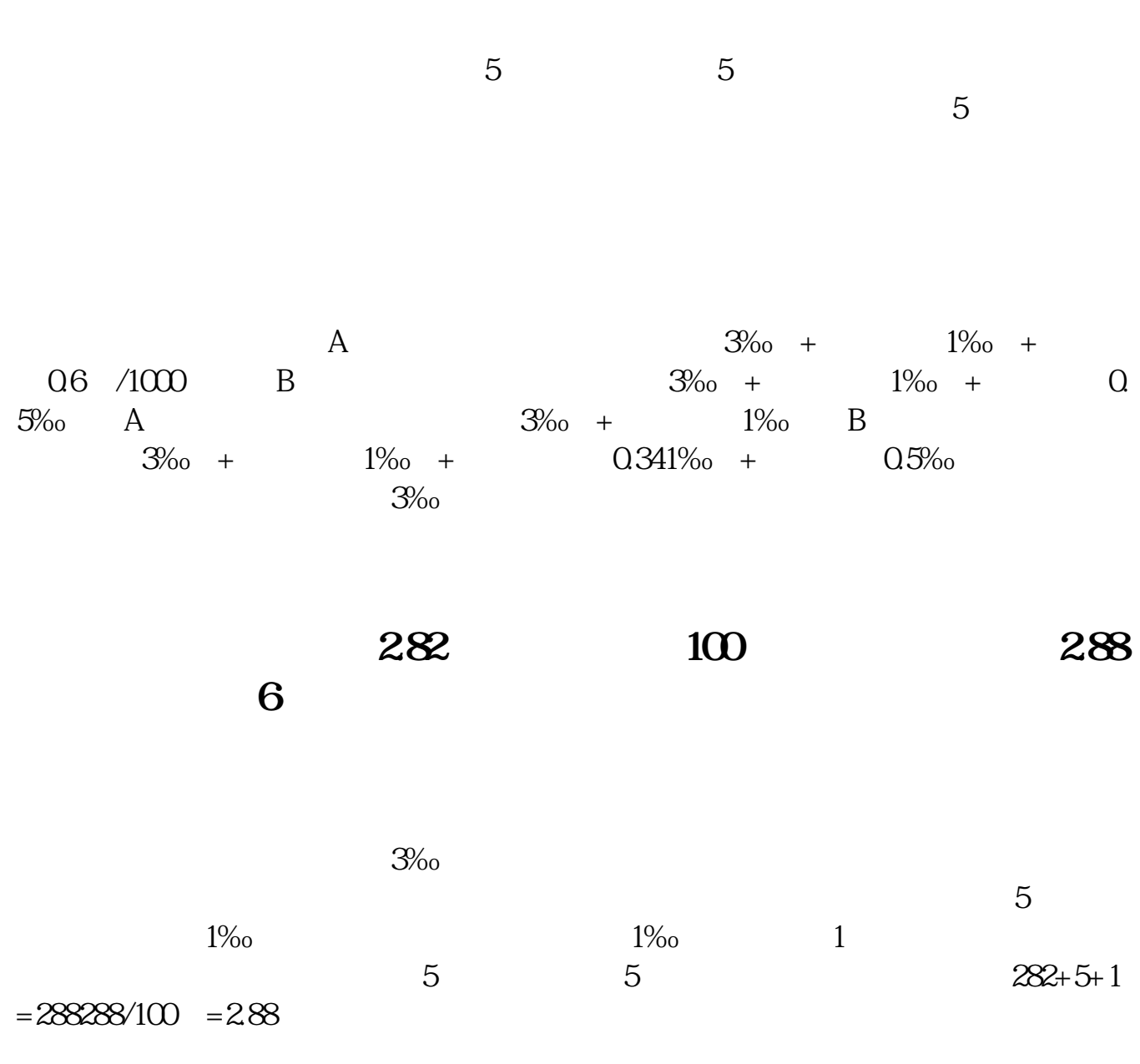

 $level2$ 

 $6$ 

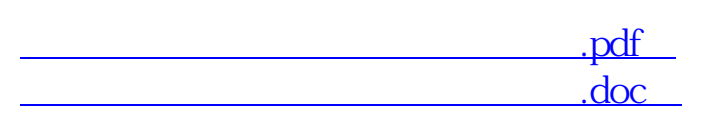

www.tatungdrive.com

[更多关于《怎样查股票交易的总费用》的文档...](https://www.baidu.com/s?wd=%E6%80%8E%E6%A0%B7%E6%9F%A5%E8%82%A1%E7%A5%A8%E4%BA%A4%E6%98%93%E7%9A%84%E6%80%BB%E8%B4%B9%E7%94%A8)

http://www.tatungdrive.com/article/31072125.html